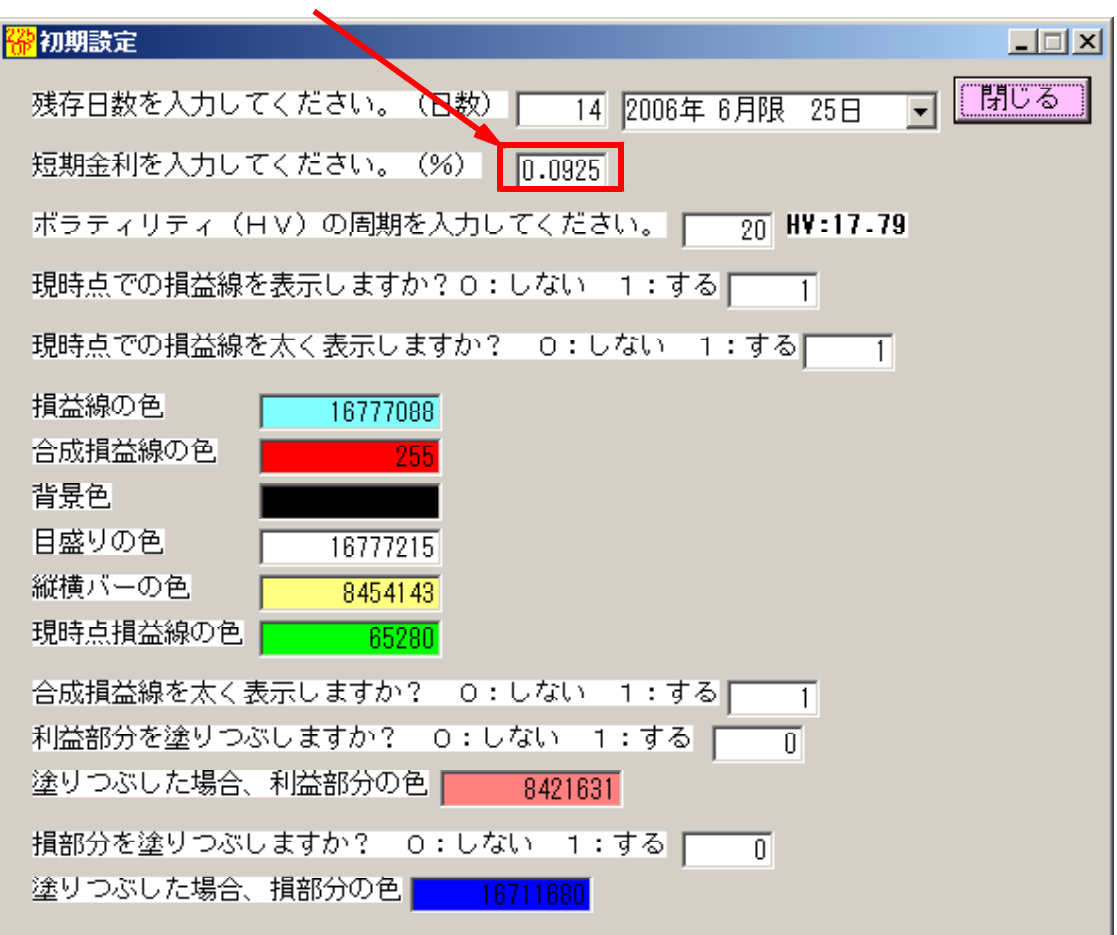

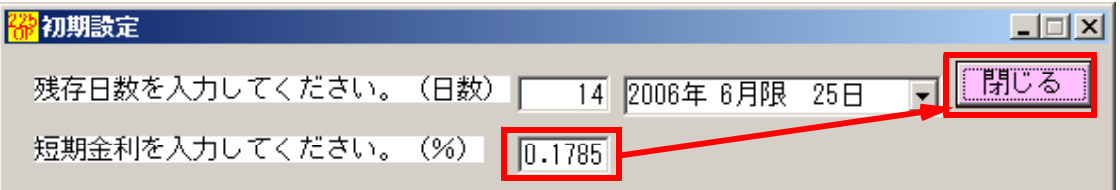

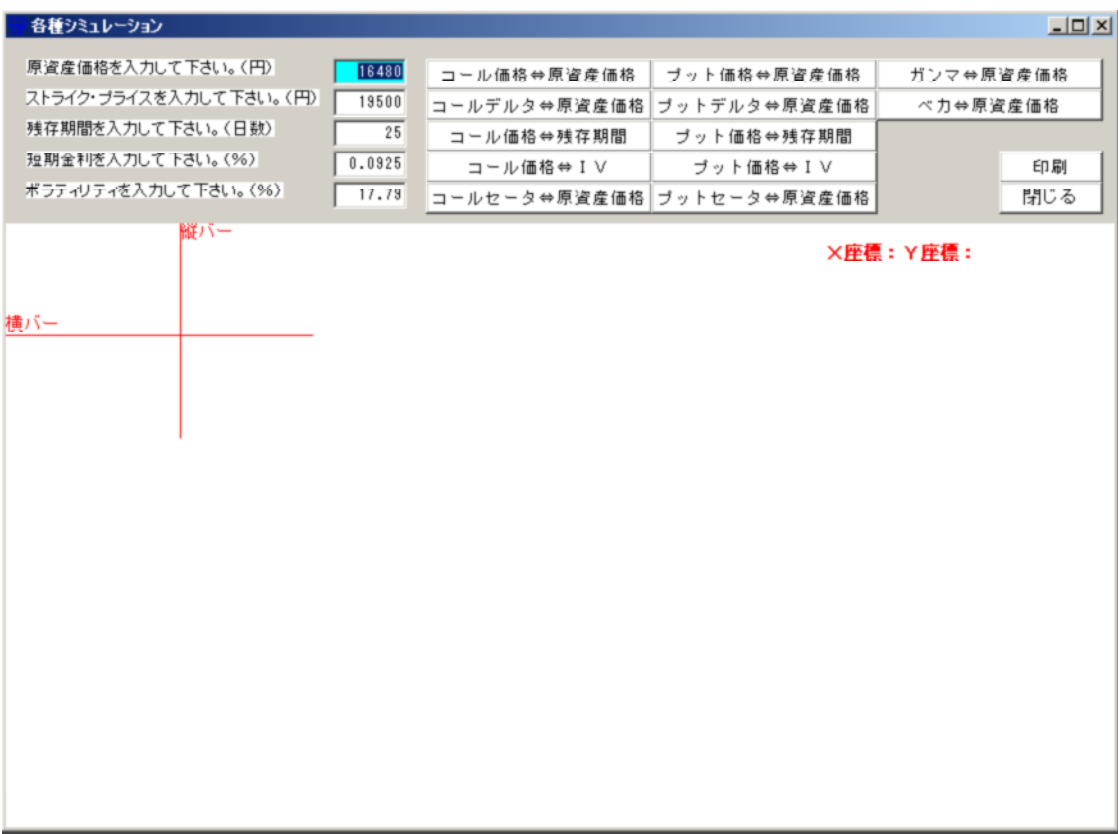

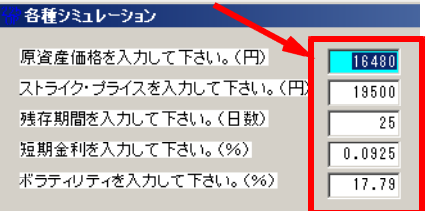

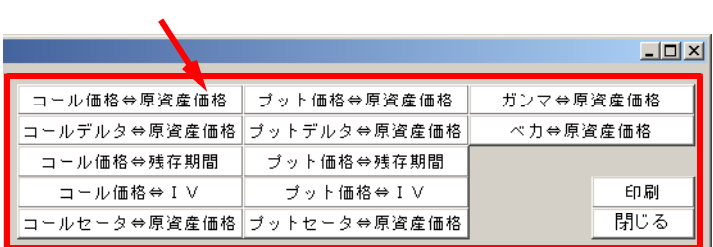

## $[16000]$

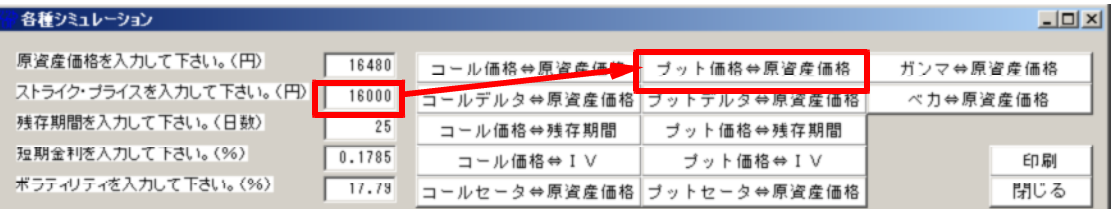

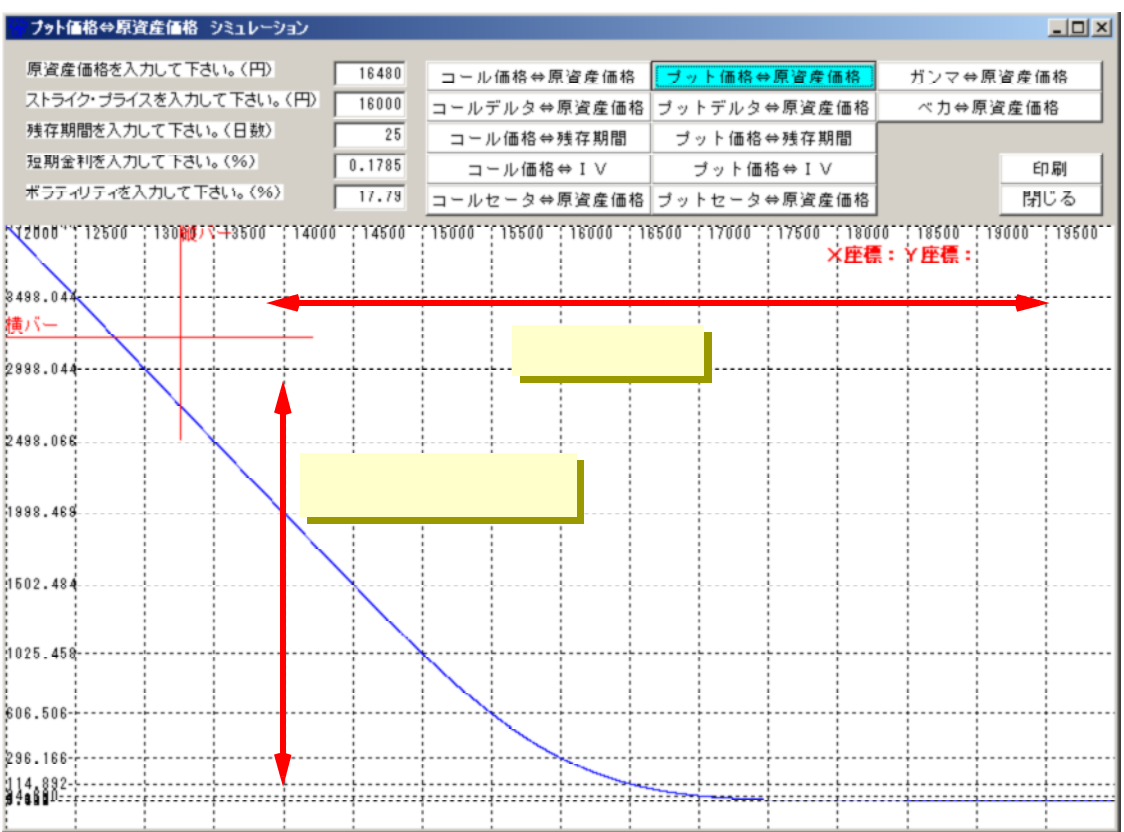

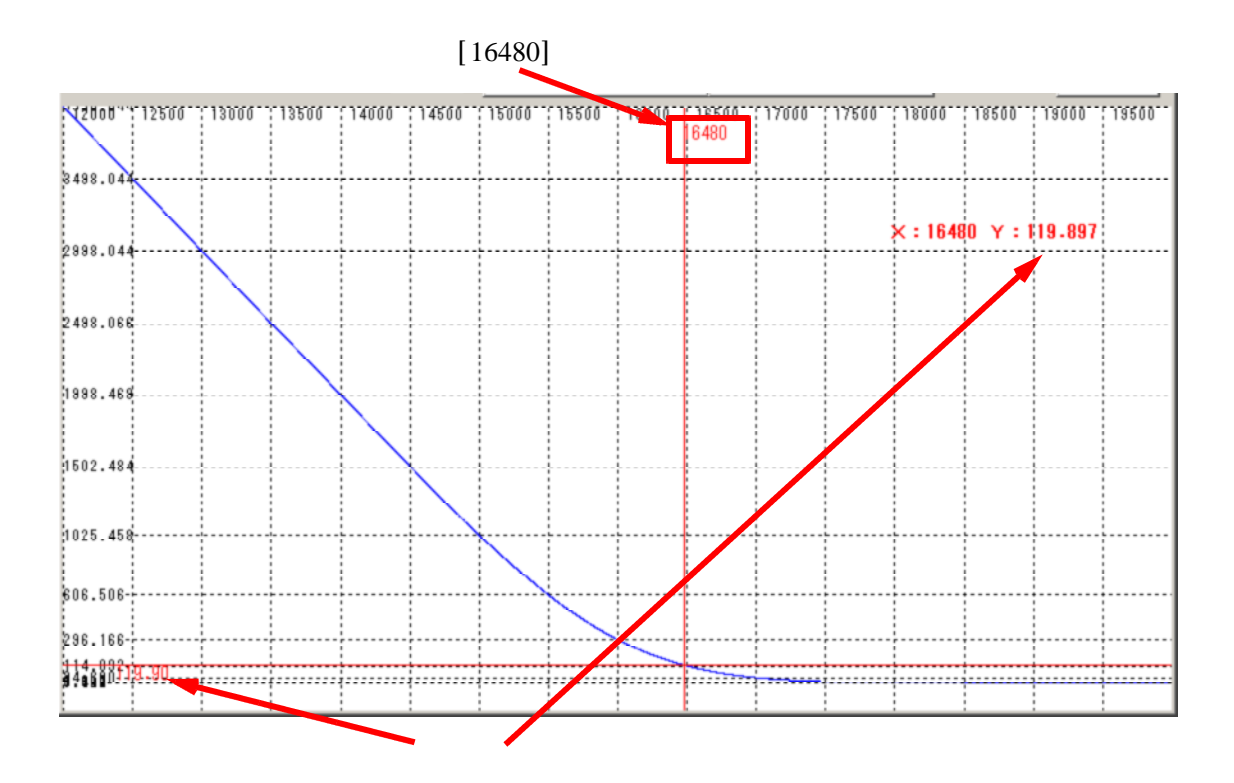

## $[10]$

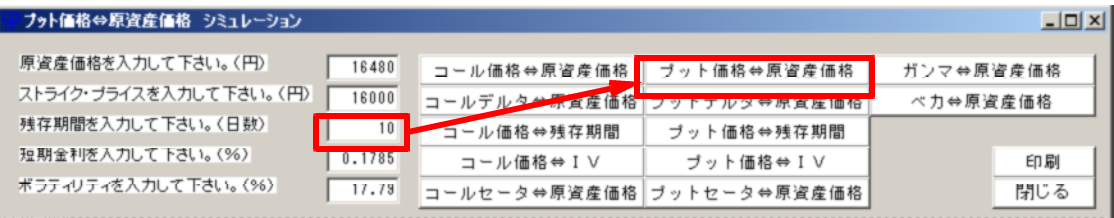

 $[16480]$ 

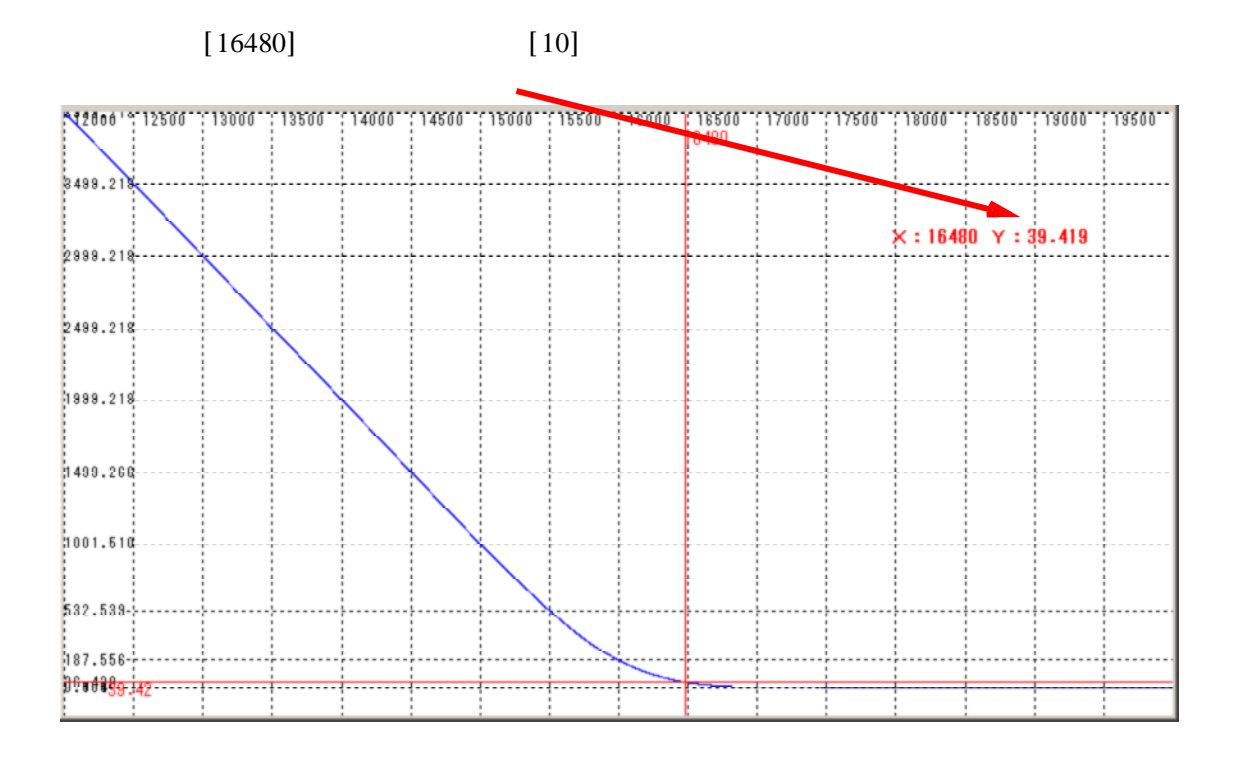

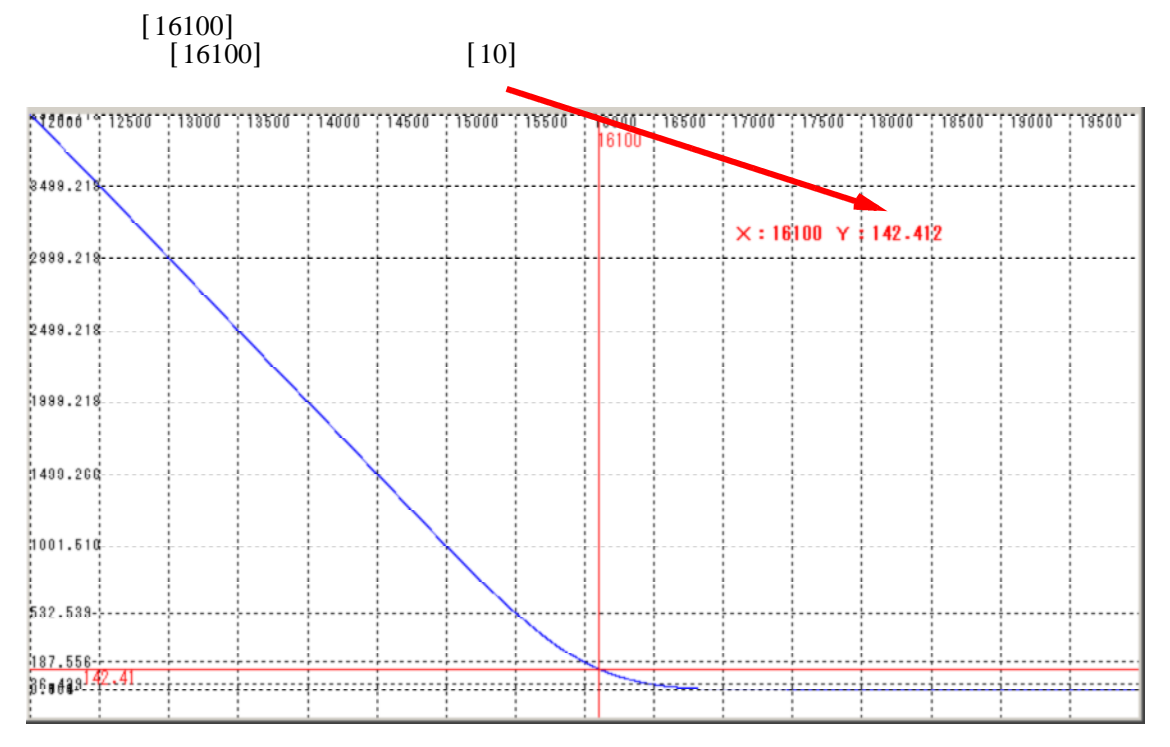

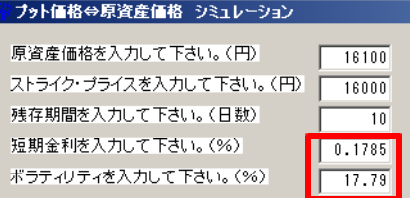

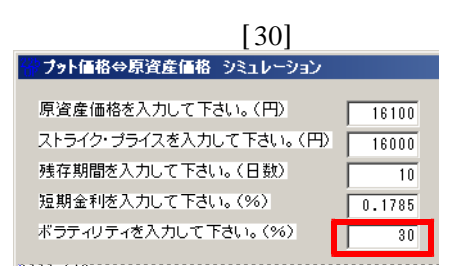

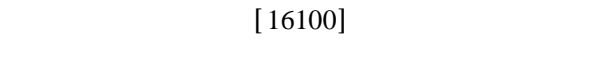

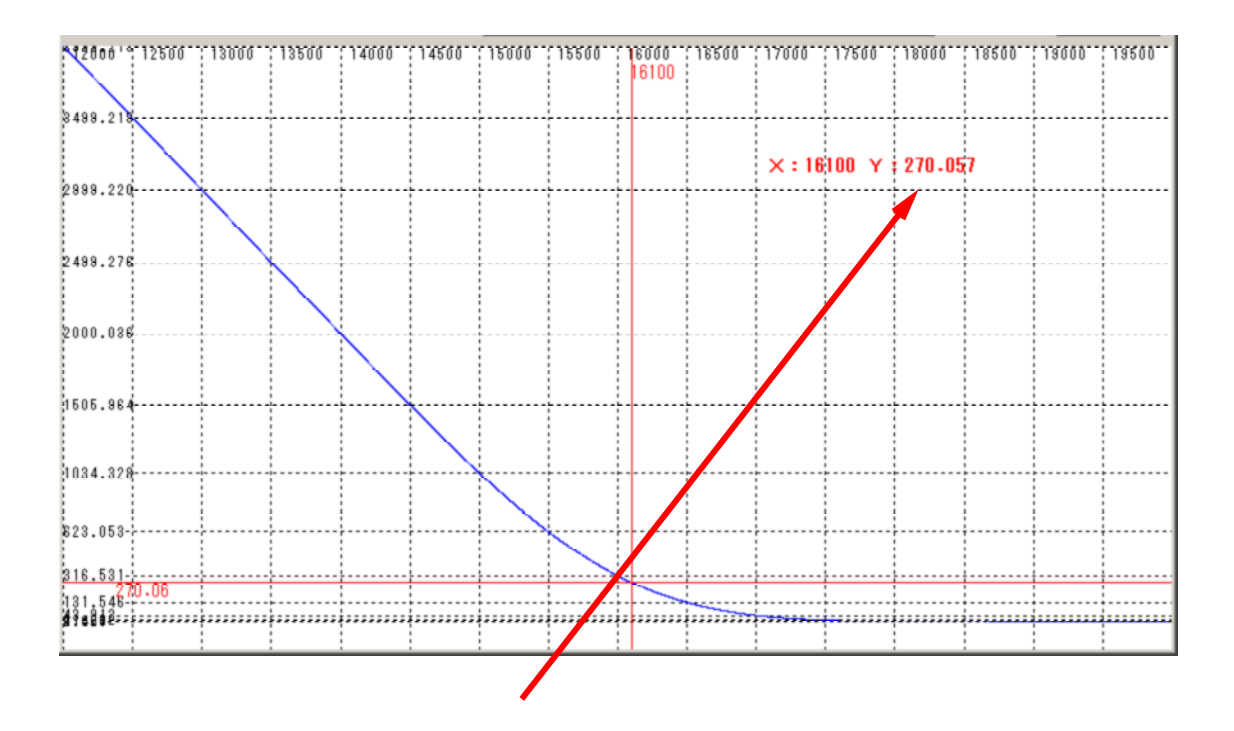

http://www.neuralnet.co.jp/225option-prog/bunseki/sym.html